## **Autoevaluación del apartado "Gráficas "**

## **Formulario de respuestas.**

**Rellena los huecos de este formulario al mismo tiempo que realizas los ejercicios de autoevaluación. Cuando finalices, guarda el formulario en tu carpeta y entrégalo a tu profesor según sus instrucciones.**

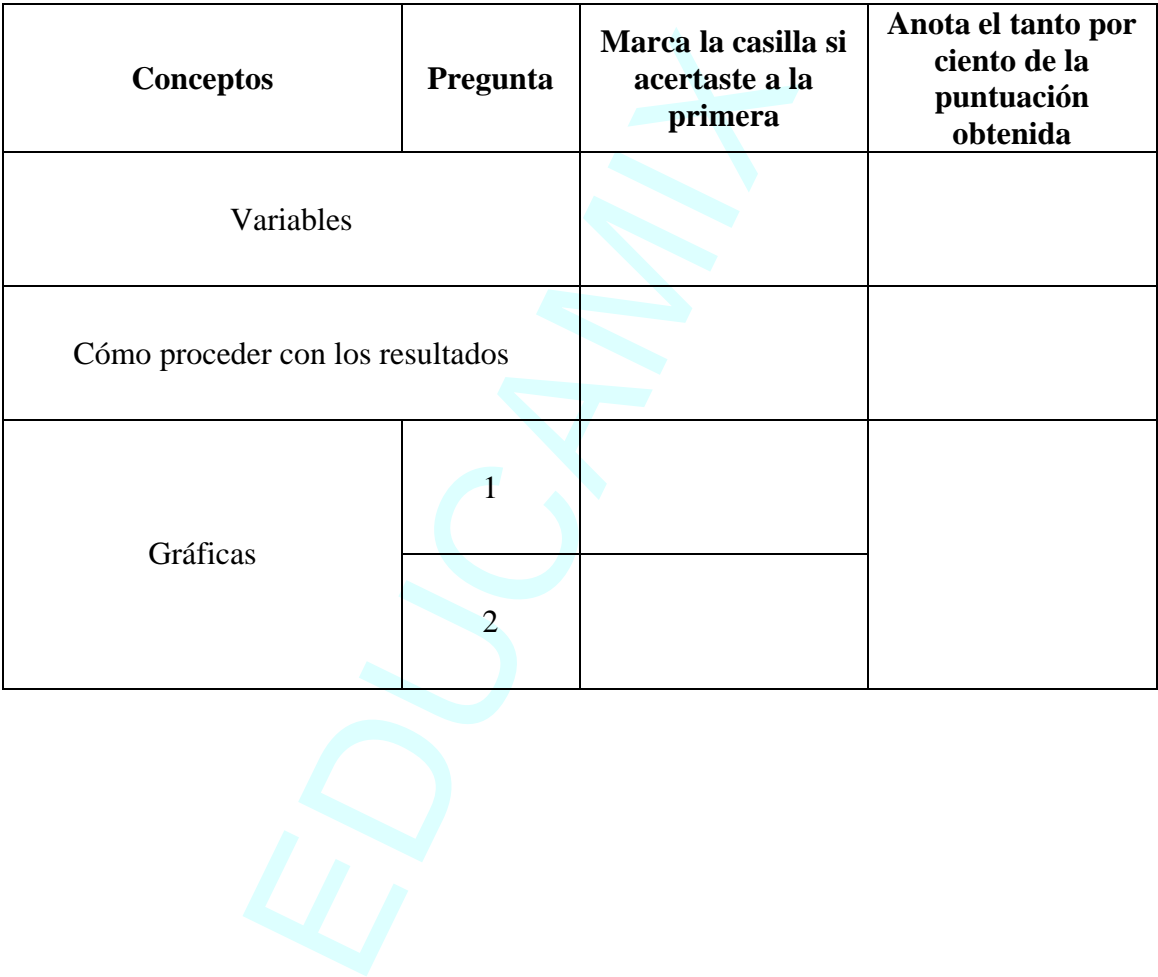

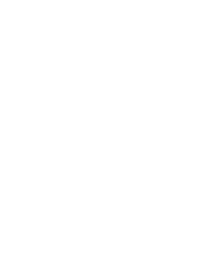